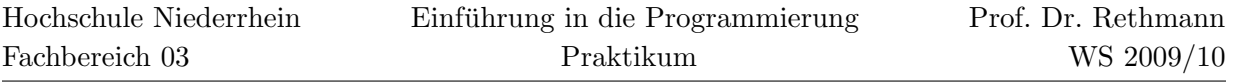

## 6: Sudoku

## 1 Aufgabe

Sudoku ist ein Logikrätsel. Ziel ist es, ein  $9 \times 9$ -Gitter mit den Ziffern 1 bis 9 so zu füllen, dass jede Ziffer in einer Spalte, in einer Zeile und in einem 3×3-Block nur einmal vorkommt.

Ausgangspunkt ist ein Gitter, in dem bereits mehrere Ziffern vorgegeben sind (siehe Tabelle unten links, in der rechten Tabelle ist die entsprechende Lösung zu sehen). Je nach Schwierigkeitsgrad sind mehr oder weniger Ziffern vorgegeben.

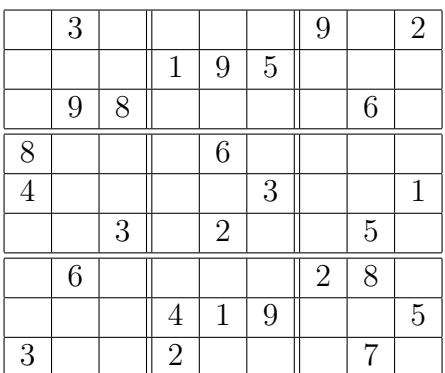

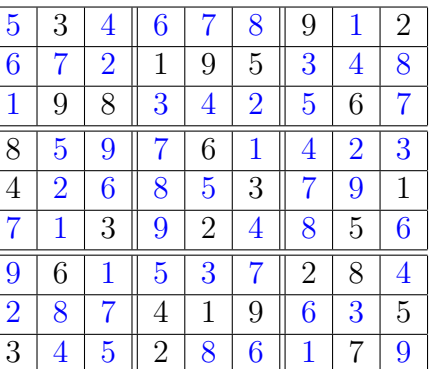

Schreiben Sie ein C-Programm, das ein gegebenes Sudoku-Rätsel aus einer Datei einliest und die Lösung auf dem Bildschirm ausgibt.

## 2 Testat

Voraussetzung ist ein fehlerfreies, korrekt formatiertes Programm. Der korrekte Programmlauf muss anhand einer Beispieleingabe nachgewiesen werden. Sie müssen in der Lage sein, Ihr Programm im Detail zu erklären und ggf. auf Anweisung hin zu modifizieren.